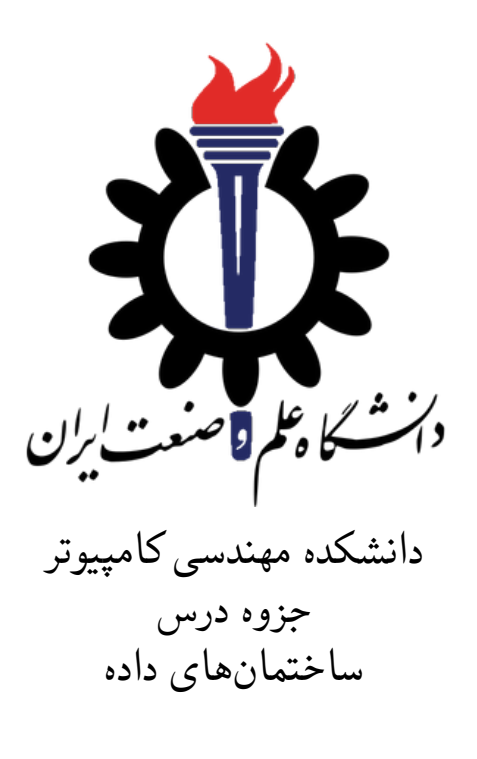

استاد درس: سید صالح اعتمادی

پاییز ١٣٩٨

## **جلسه ١۵**

**صف و پشته**

محمد صدرا خاموشی فر - ١٣٩٨/٧/١٨

جزوه جلسه ١۵ام مورخ ١٣٩٨/٧/١٨درس ساختمان های داده تهیه شده توسط محمد صدرا خاموشی فر. در جهت مستند کردن مطالب درس ساختمان های داده، بر آن شدیم که از دانشجویان جهت مکتوب کردن مطالب کمک بگیریم. هر دانشجو می تواند برای مکتوب کردن یک جلسه داوطلب شده و با توجه به کیفیت جزوه از لحاظ کامل بودن مطالب، کیفیت نوشتار و استفاده از اشکال و منابع کمک آموزشی، حداکثر یک نمره مثبت از بیست نمره دریافت کند. خواهش مند است نام و نام خانوادگی خود، عنوان درس، شماره و تاریخ جلسه در ابتدای این فایل را با دقت پر کنید. اگه خواستید پیاده سازی NET. روبرای STACK ببینید به سایت com.microsoft.referencesource[] مراجعه کنید

.کنید سرچ را system.collections.genereic.stack

stack •

queue •

تعریف پشته: نوع داده ای Abstract که عملگر های push ، key key،top راpop دارد. تعریف: Abstract نوع داده (ADT (نوعی (یا کلاس) برای اشیاء است که رفتار آنها توسط مجموعه ای از ارزش و مجموعه عملیات تعریف می شود. Push (key) : add key to collection Key top():returns most recently-added key Empty():are there any elements? Key pop():removes and return recently-added key

برای تشخیص درست بودن ترتیب پرانتز ها میتوان از stack استفاده کرد **Data:** string **Result:** return IsBalanced Stack stack; **while** *not at end of string* **do if** *char in ['[' ,'(']* **then** stack.Push(char); **else if** *stack.Empty()* **then** return false; **else** top=stack.Pop(); **if**  $top='[' and char=']' or top='(' and char='')'$  **then** return false; **else** return stack.Empty(); **end end end end Algorithm 1:** IsBlalnced code ما میتوانیم stack را با Type Data های مختلف مثل array،Queue،Linkedlist نمایش بدهیم با آرایه: برای ()push به انتهای آرایه اضافه میشود . برای اینکه ببینیم خالی هست یا نه از ()Empty استفاده میکنیم . نمیتوان resize کرد آرایه را و اگه ارایه پر باشد و بخواهیم یه عنصر اضافه کنیم Error میدهد. با لینک لیست: با داستن Head میتوان به ابتدای linkedlist اضافه push ( (کرد. در stack تمام عملیات ها با پیچیدگی زمانی ١ انجام میشود. و همچنین در stack هر عنصری که آخر وارد بشود اول هم خارج میشود. صف : نوع داده ای با متد های زیر : Enqueue (key) : add key to collection Dequeue():removes and return the last recently-added Empty():are there any elements? همه ی متد ها با پیچیدگی زمانی ١ انجام میشوند. و از قاعده ی FIFO پیروی میکند.

*جلسه .١۵ صف و پشته* ٣

یعنی اینکه هر عنصری که آخر وارد میشود اول از بقیه هم خارج میشود.

پیاده سازی صف با لینک لیست:

برای پیادسازی با LinkedList با داشتن tail و head به انتهای linkedlist اضافه میکنیم.هنگام اضافه کردن به انتهای لیست اضافه کرده و هنگام برداشتن از ابتدای لیست بر میداریم . به اسلاید های جلسه ١۵ صفحه ی ١٢٢ مراجعه شود.

پیاده سازی با آرایه: برای پیادسازی با array یه آرایه و دوپوینتر read ) به ابتدای ارایه اشاره کرده)و پوینتر write) به آخرین خونه ای که جدیدا اضافه شده اشاره میکند) در نظر گرفته.هر بار که Enqueue میکنیم write را یه واحد جلو برده و هر بار که Dequeue میکنیم read را یه واحد جلوبرده.به اسلاید های جلسه ١۵ صفحه ی ١۶۴ مراجعه شود.

درخت : از درخت برای کار های مختلفی استفاده میشود(مناطق جغرافیایی و ...). تعریف درخت:یه درخت یا خالیه یا مجموعه ای از راس هاست که هر کدام یه کلید دارند با یه لیست از بچه ها. ریشه:بالاترین راس درخت بچه :یال مستقیمی که از والد خود دارد جد:پدر یا پدر پدر یا ... نوه:بچه یا بچه ی بچه یا ... خواهر برادری:بچه هایی که والد مشترک دارند برگ:راسی که بچه ندارد گره داخلی:راسی که برگ نباشد لول(level (+١:تعداد یال های بین ریشه و راس ارتفاع:حداکثر عمق زیر درخت راس معیین شده و دور ترین برگ

هر راس شامل یه کلید و لیستی از بچه هاش وپدرش است.در درخت دودویی هر راس شامل کلید و راس سمت چپ و راس سمت راست و راس پدر است. براس محاسبه ارتفاع :

**Data:** tree **Result:** return Height Height(tree): **if** *tree==null* **then** return 0; **else** return 1+Max(Height(tree.left),Height(tree.right)); **end**

**Algorithm 2:** Height code

براس محاسبه سایز درخت :

**Data:** tree **Result:** return Size Size(tree): **if** *tree==null* **then** return 0; **else** return 1+Size(tree.left)+Size(tree.right); **end**

**Algorithm 3:** Size code

```
پیمایش درخت:هر راسی را حداقل یه بار مشاهده کنیم. و دو نوع داریم
پیمایش اول عمق: ما قبل از کاوش در زیر یک درخت خواهر و برادر، کاملا یک زیر درخت را بپیماییم
                                       پیمایش اول سطح: درخت را لول به لول پیمایش میکنیم.
```
**Data:** tree **Result:** traversal leveltraversal(tree); **if** *tree is null;* **then** return;  $\mathbf{I}$ **else** Queue q; q.Enqueue(tree); **while** *q is not null* **do** node=q.Dequeue(); print(node); **if** *node.left!=null;* **then** q.Enqueue(node.left); **else if** *node.right;* **then** q.Enqueue(node.right) **else end end end**

**end**

**Algorithm 4:** Traversal code

مدل های پیمایش اول عمق:

InOrder PreOrder PostOrder

در روش Inorder برای هر راس ابتدا بچه ی سمت چپ را نوشته بعدش خودش را نوشته بعدش بچه ی سمت راست.

```
Data: tree
Result: print inorder traversal
InorderTraversal(tree):
if tree is null then
return ;
else
   InOrderTraversal(tree.left) ;
   Print(tree.key) ;
  InOrderTraversal(tree.right);
end
```
### **Algorithm 5:** InOrderTRaversal code

```
در روش preorder برای هر راس ابتدا خودش را نوشتهو سپس بچه چپ را نوشته بعدش بچه ی سمت
                                                                           راست را نوشته .
```

```
Data: tree
Result: print PreOrder traversal
PreOrderTraversal(tree):
if tree is null then
return ;
else
   Print(tree.key) ;
   PreOrderTraversal(tree.left) ;
   PreOrderTraversal(tree.right);
```
#### **end**

#### **Algorithm 6:** PreOrderTRaversal code

در روش ابتداpostorder بجه ی سمت چپ وسپس بچه سمت راست را نوشته وسپس خودش را نوشته.

**Data:** tree **Result:** print PostOrder traversal PostOrderTraversal(tree): **if** *tree is null* **then** return ; **else** PostOrderTraversal(tree.left); PostOrderTraversal(tree.right); Print(tree.key);

#### **end**

**Algorithm 7:** PostOrderTRaversal code

```
Dfs برای هر جور درختی میشه به جز inorder traversal اما BFS برای هر نوع درختی میتوان اجرا
                                                            کرد چه باینری باشد چه باینری نباشد.
```
# **Bibliography**